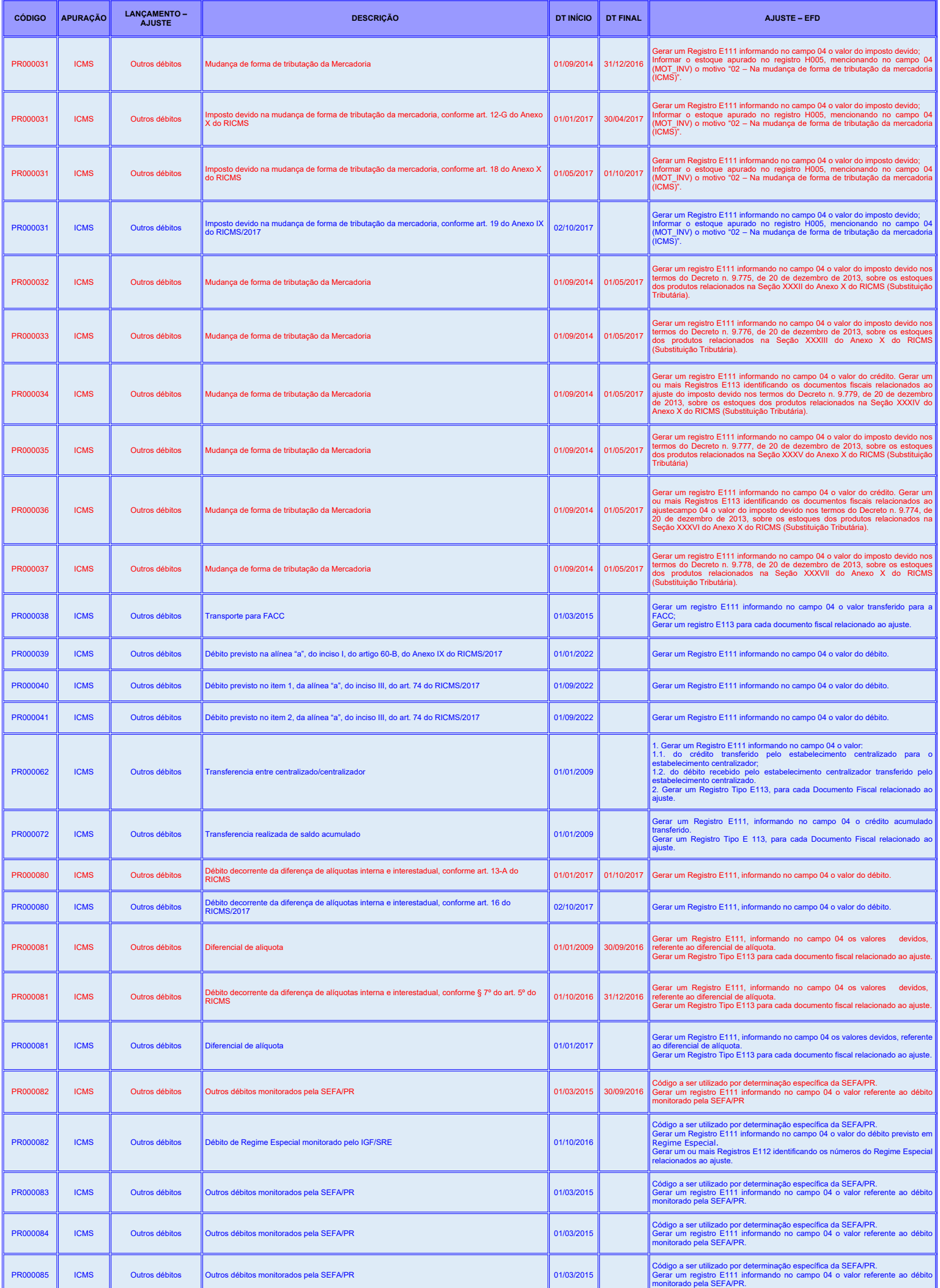

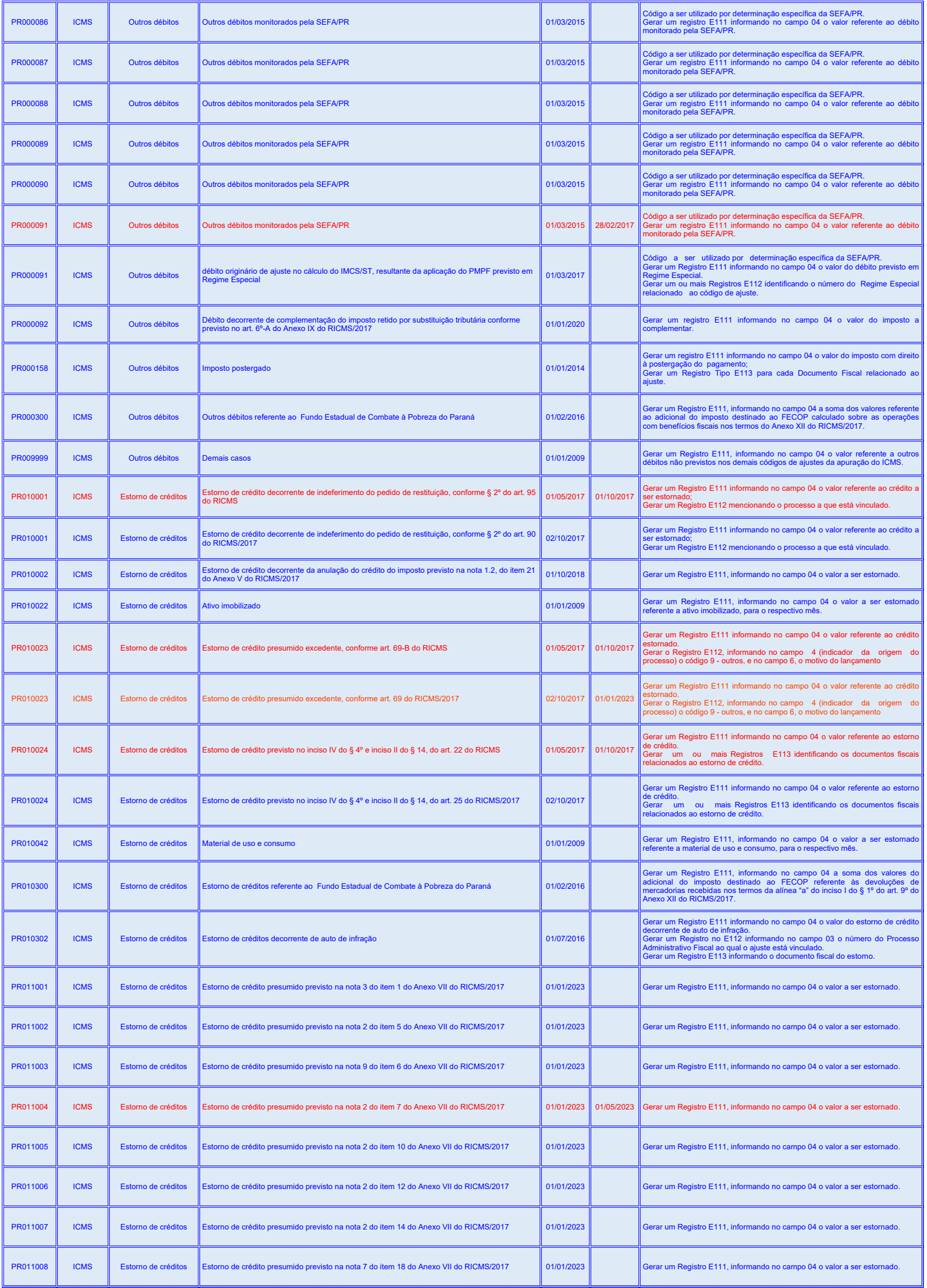

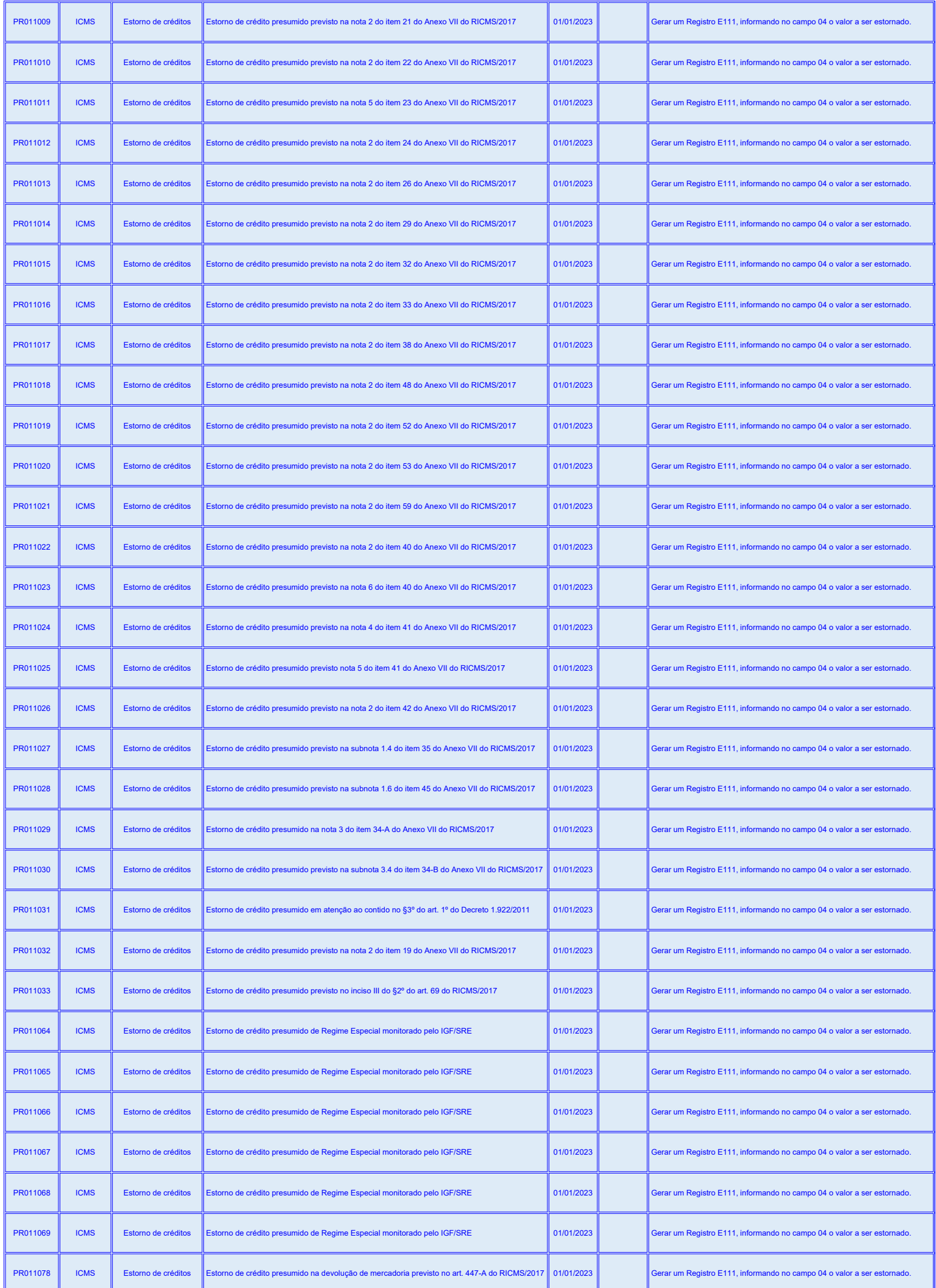

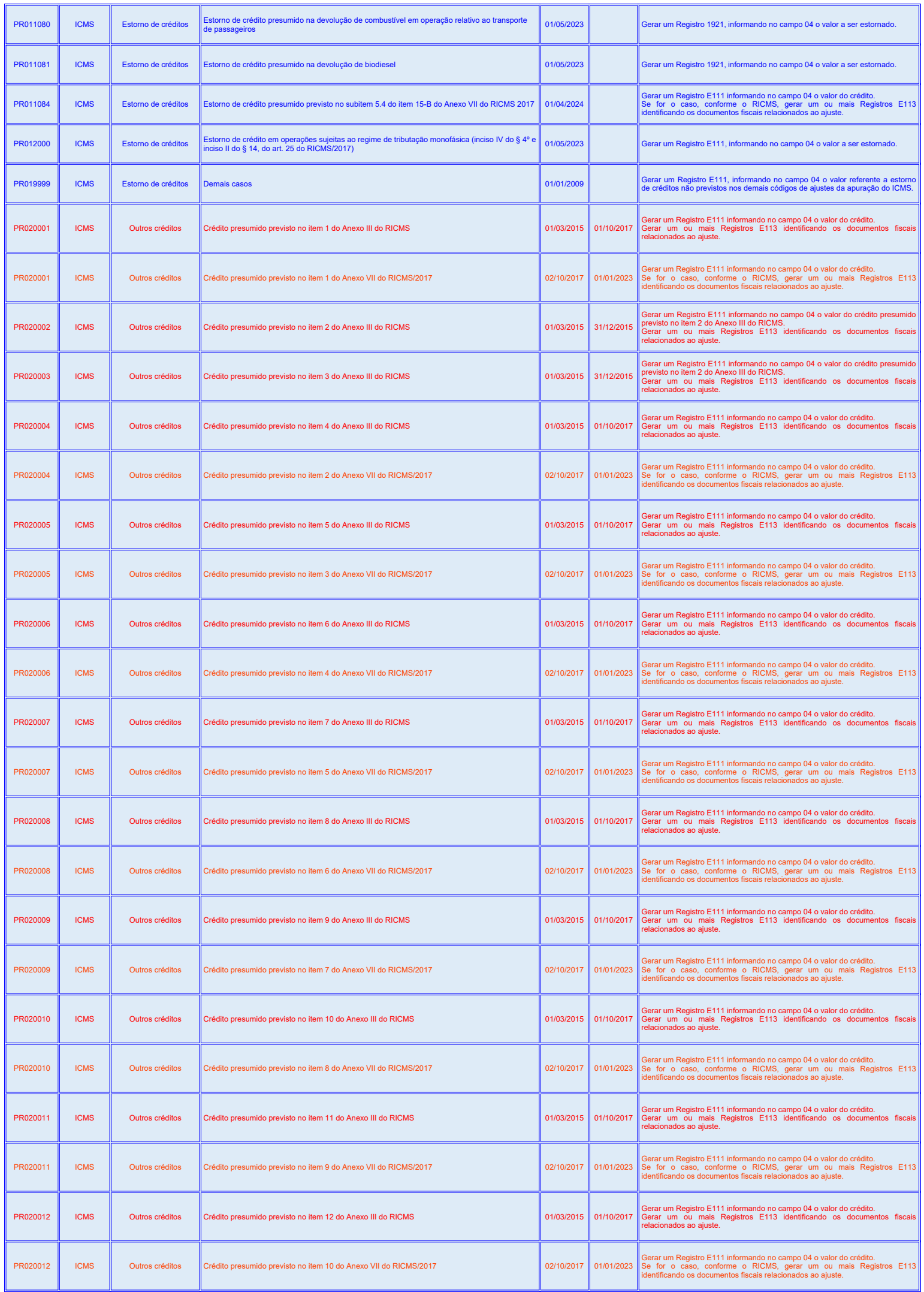

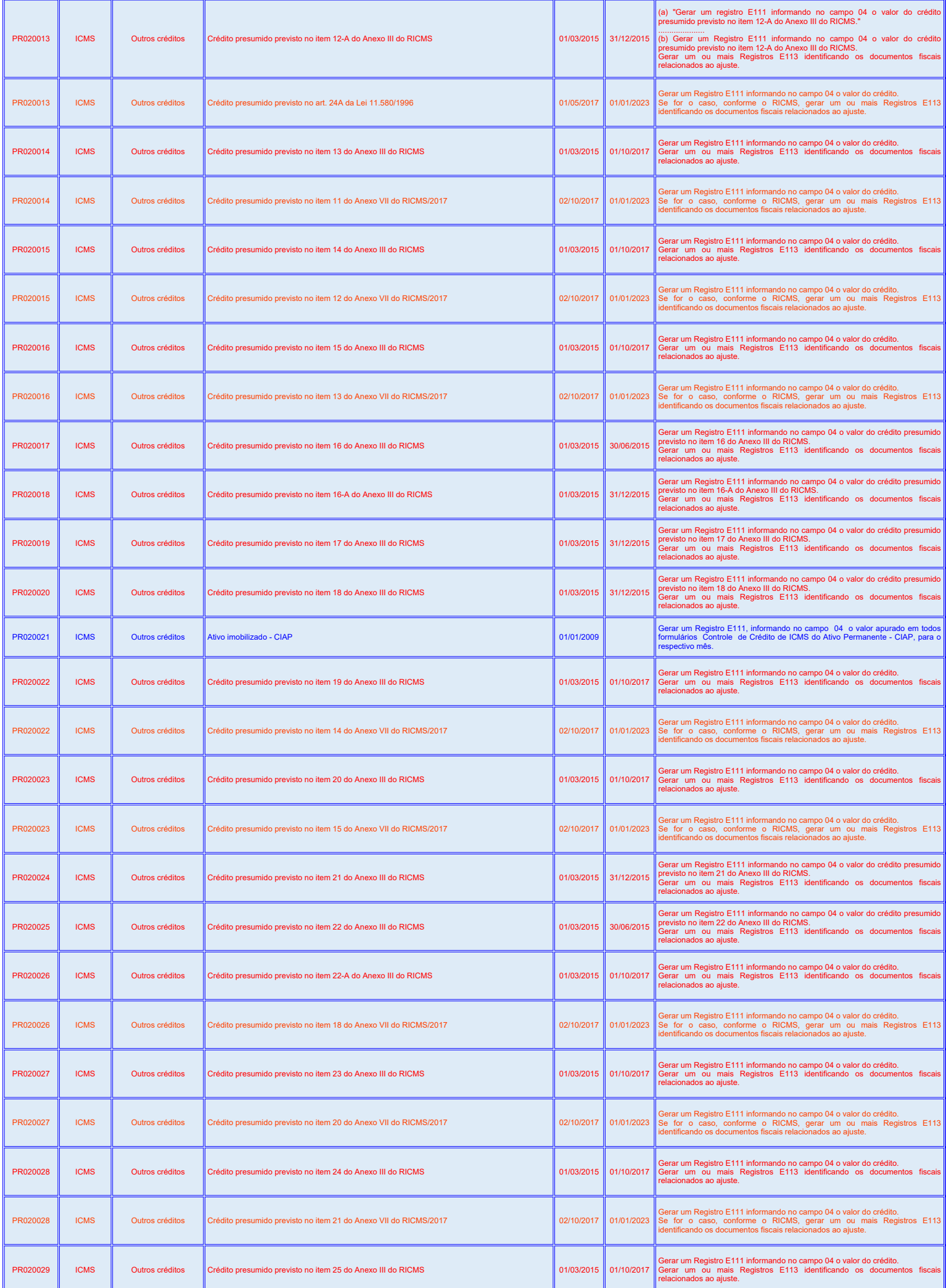

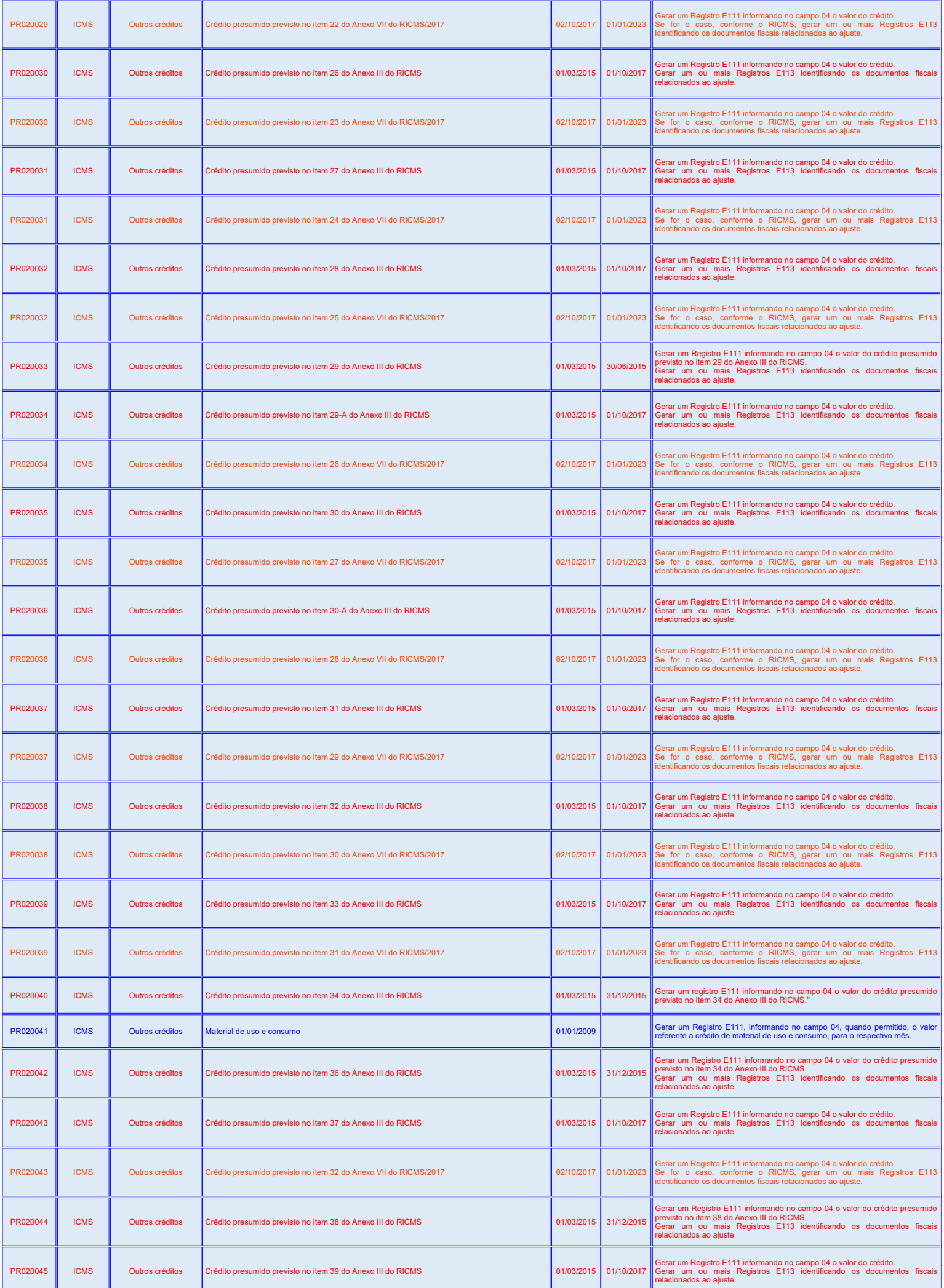

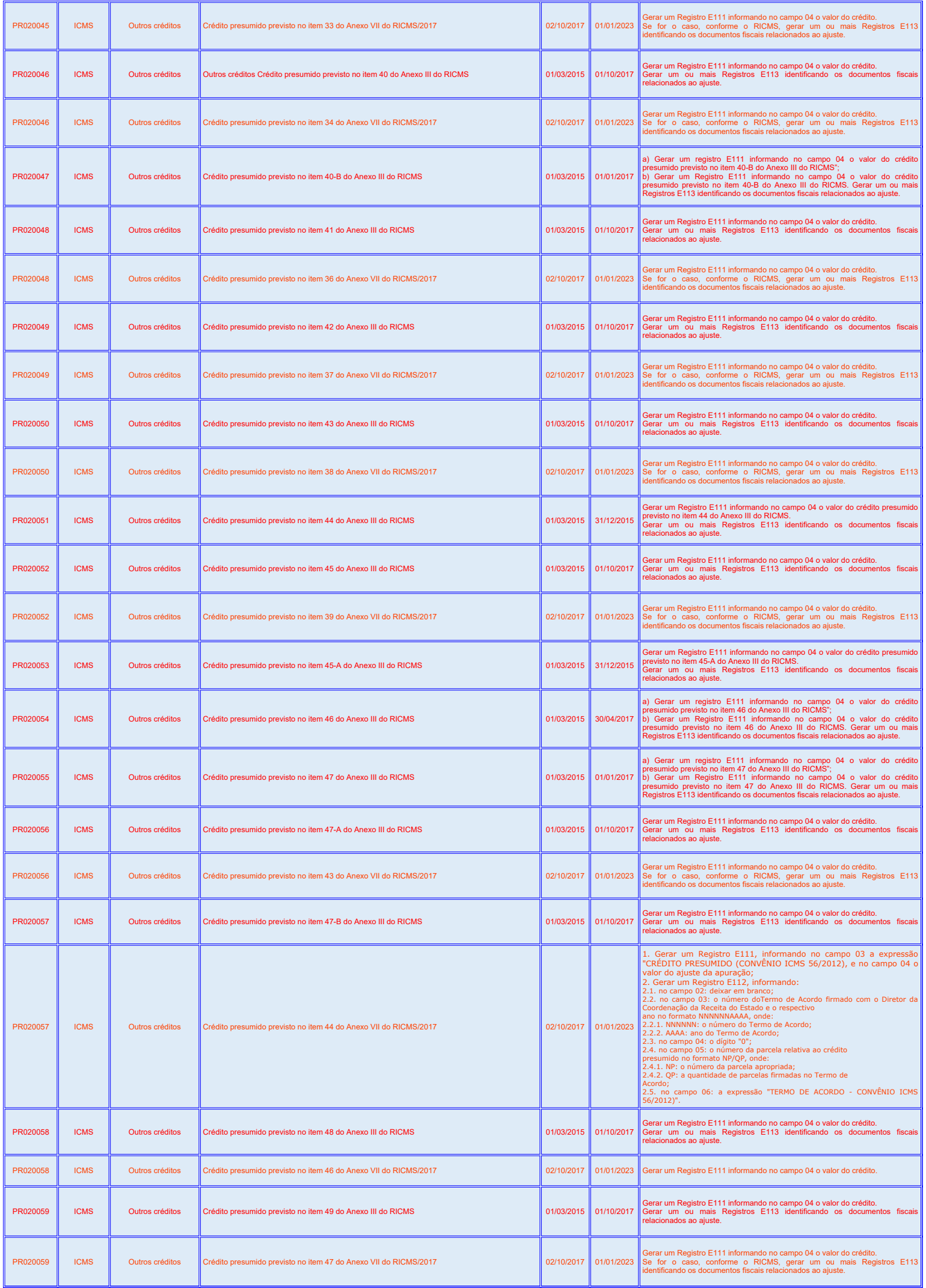

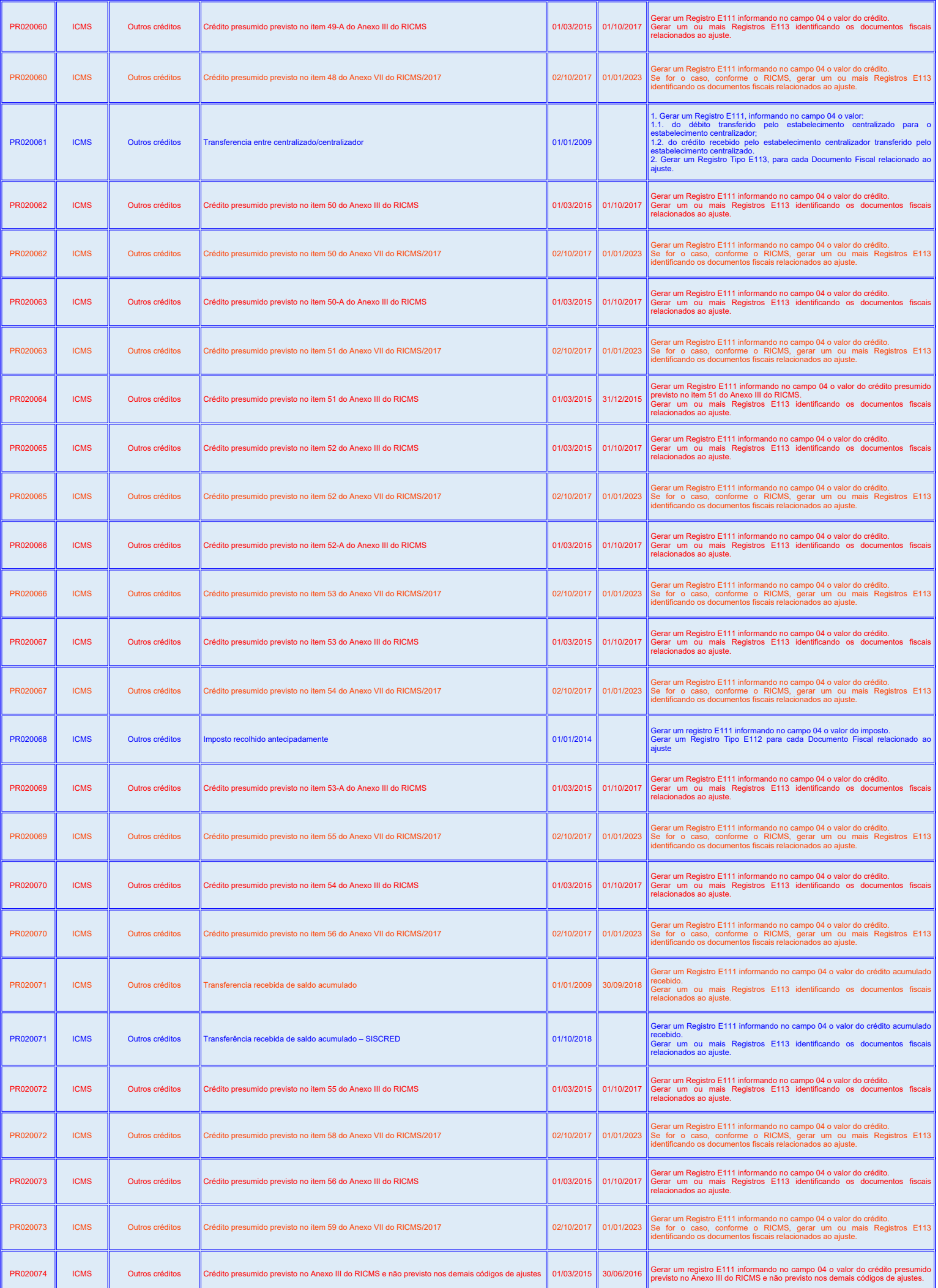

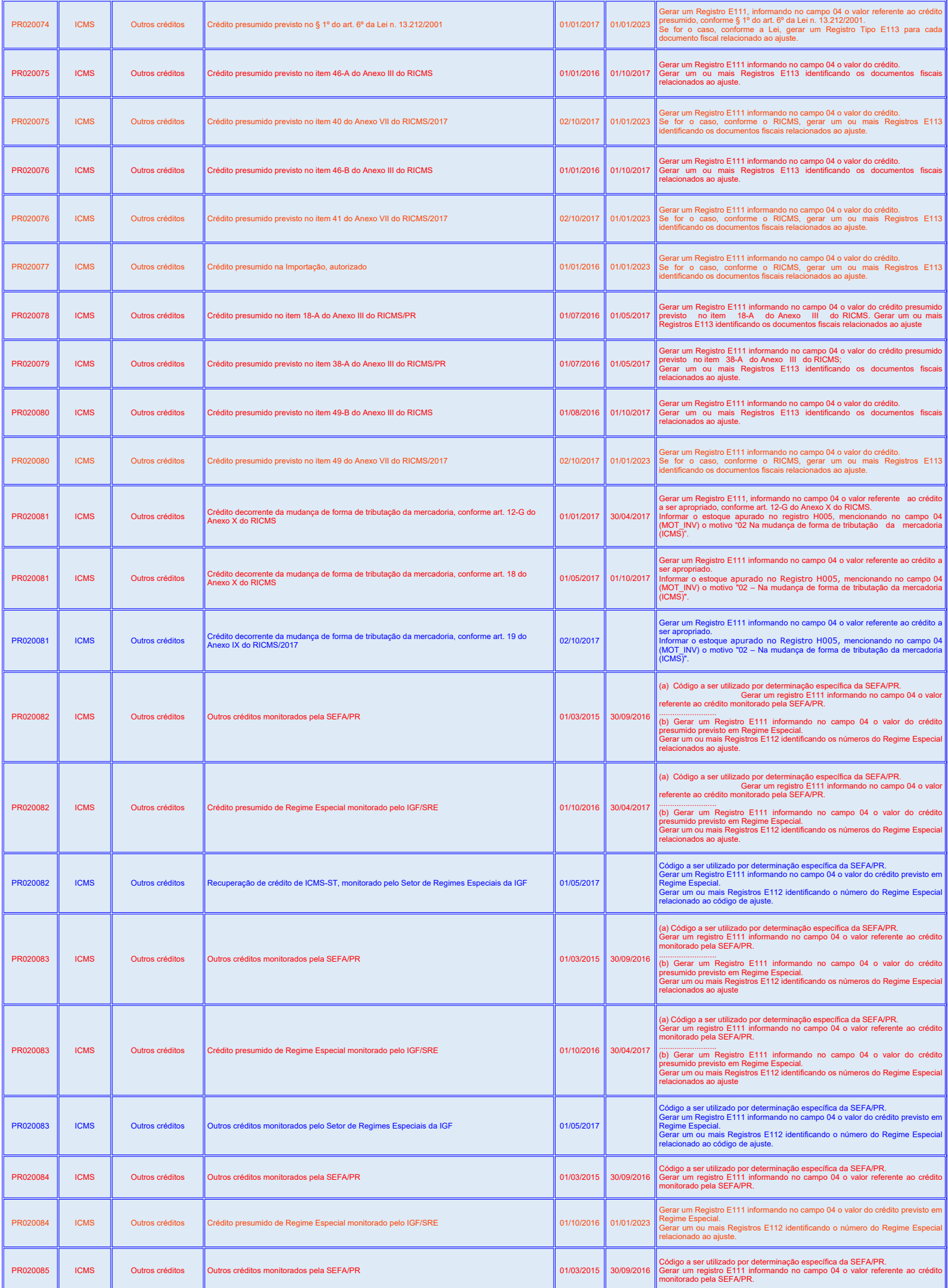

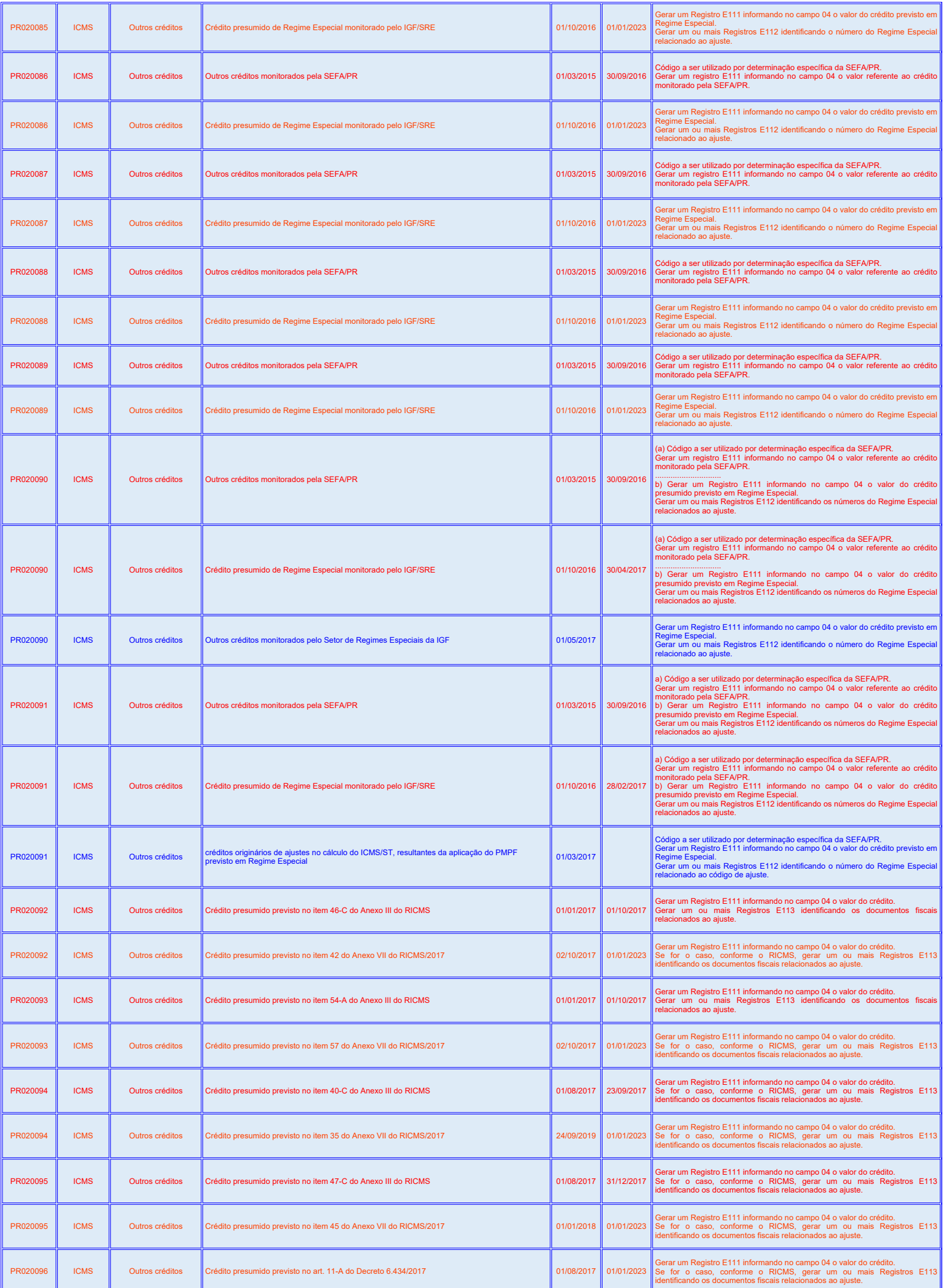

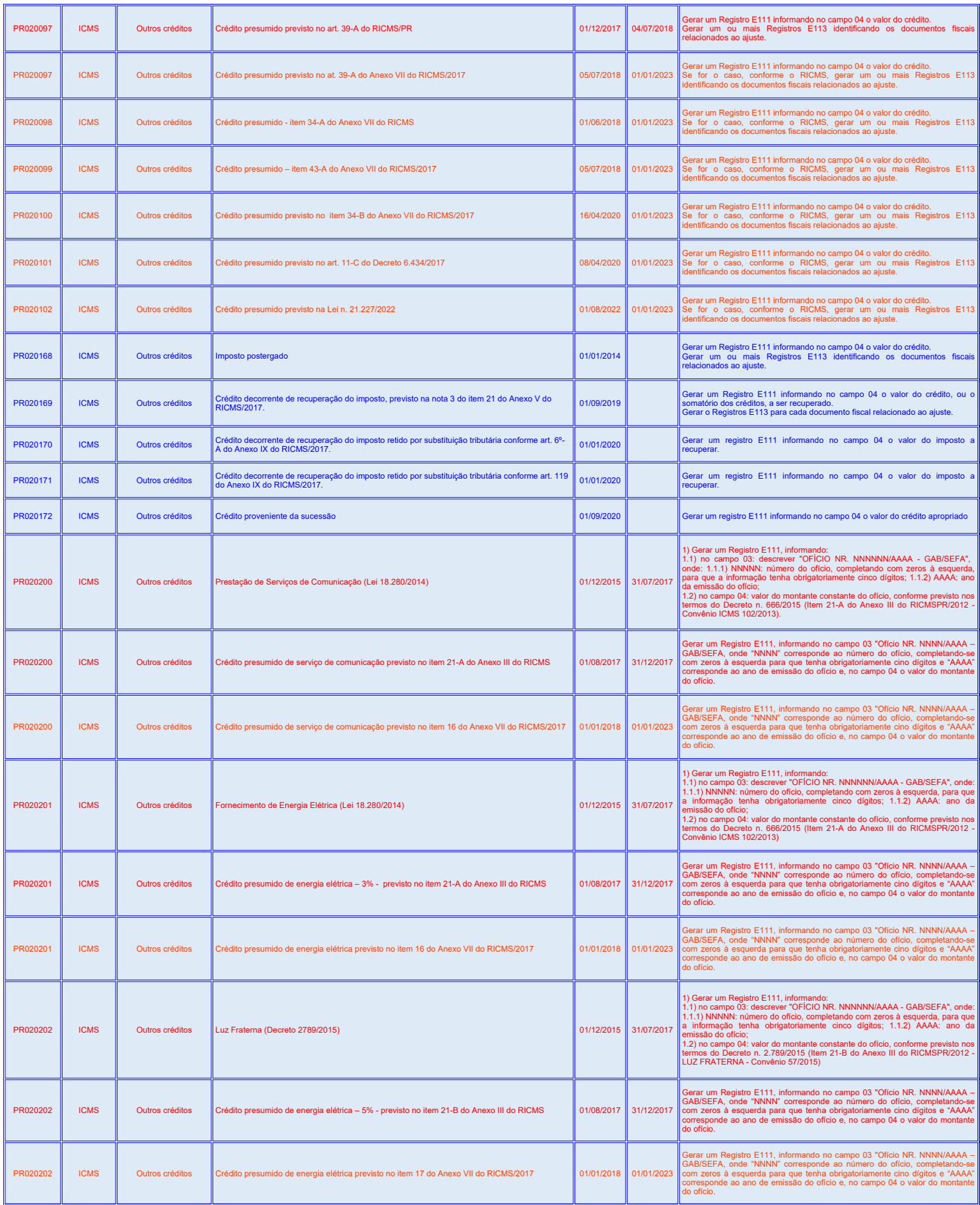

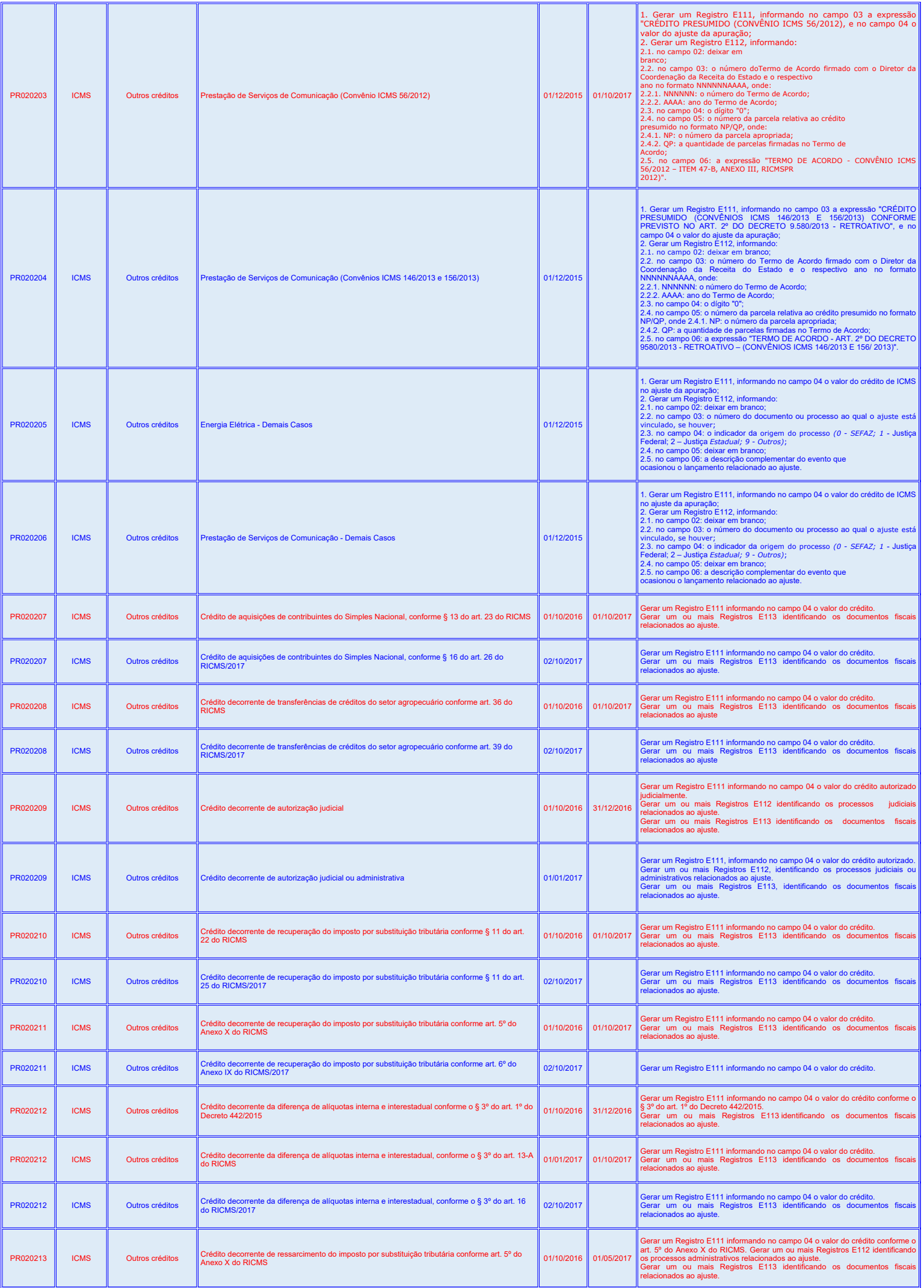

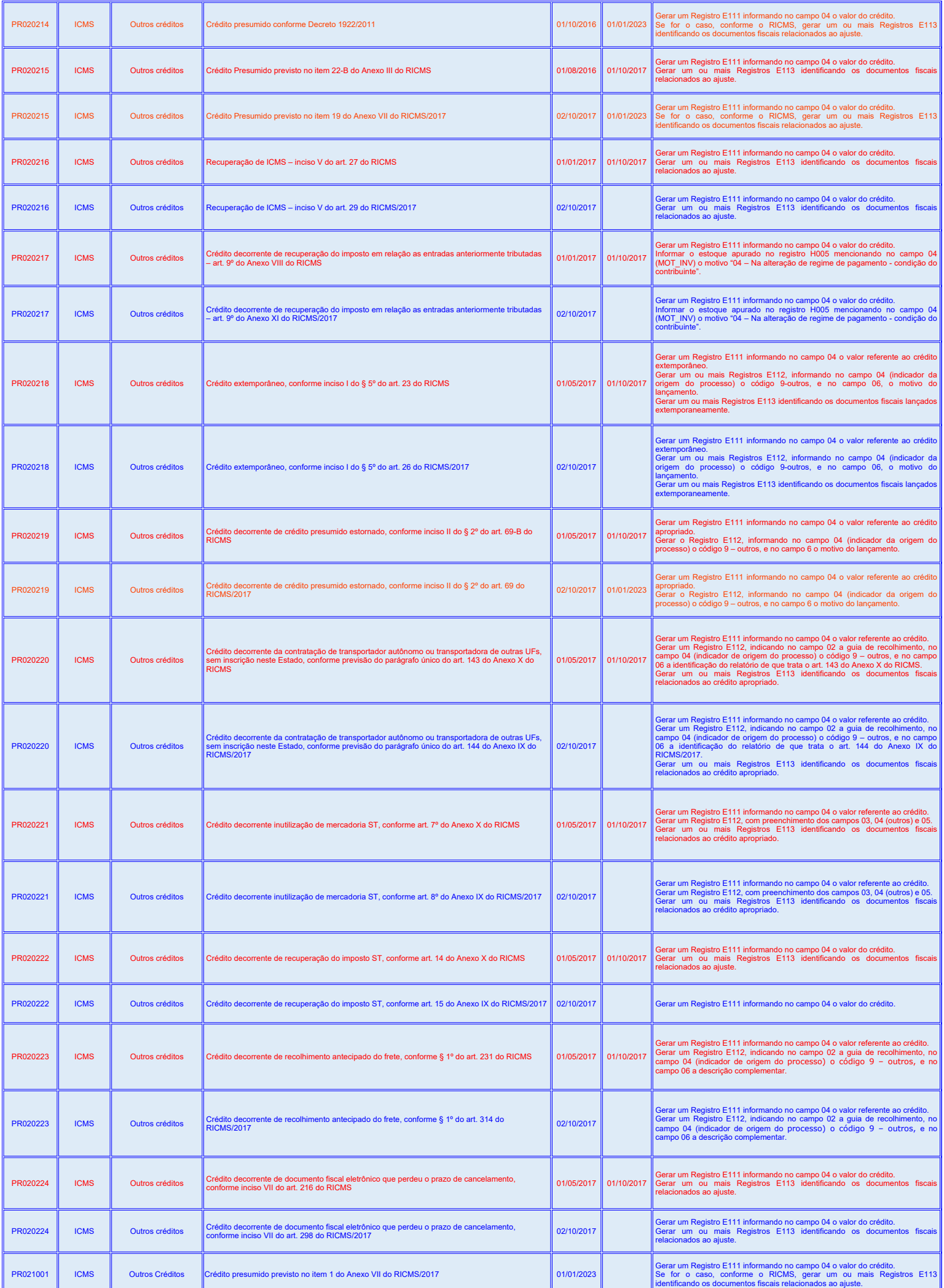

![](_page_13_Picture_618.jpeg)

![](_page_14_Picture_567.jpeg)

![](_page_15_Picture_568.jpeg)

 $\mathbb{L}$ 

Ш.

![](_page_16_Picture_643.jpeg)

![](_page_17_Picture_244.jpeg)